## **ANEXO III – MONTAGEM DAS TURMAS DOS CURSOS**

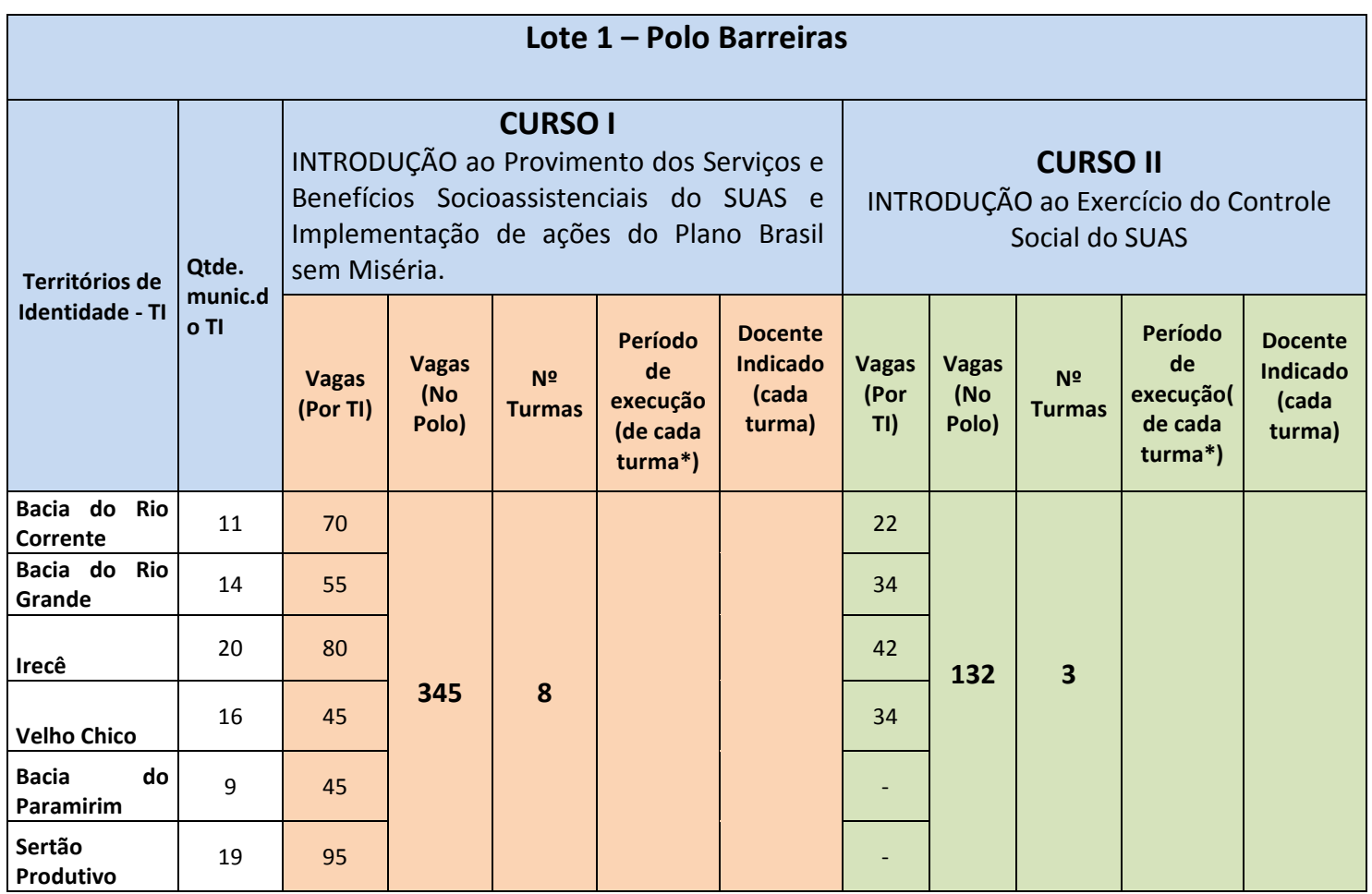

\*Ao preencher a coluna com o Período de Execução em que se pretende realizar cada turma, identificar asturmas de cada curso. Por exemplo: Turma 8 do Curso I – de X a Y de fevereiro de 2016.

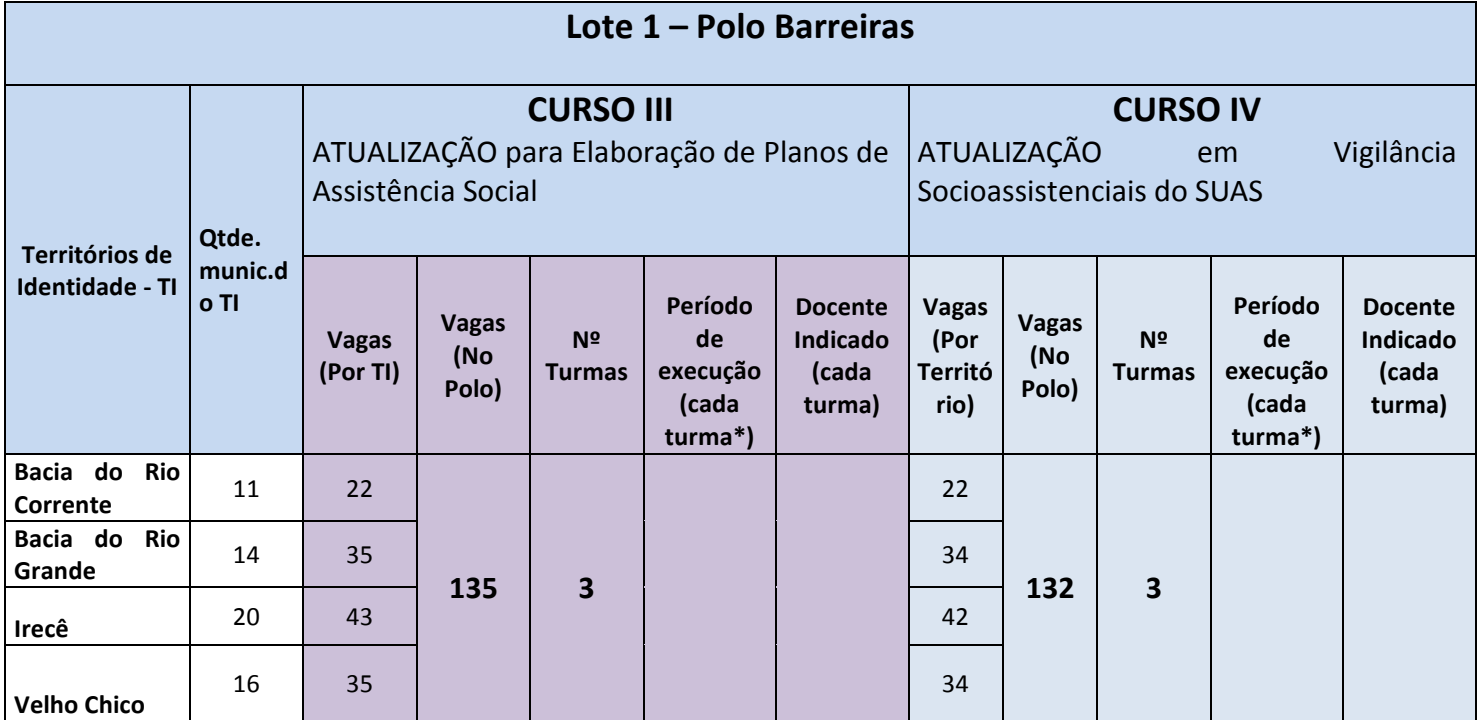

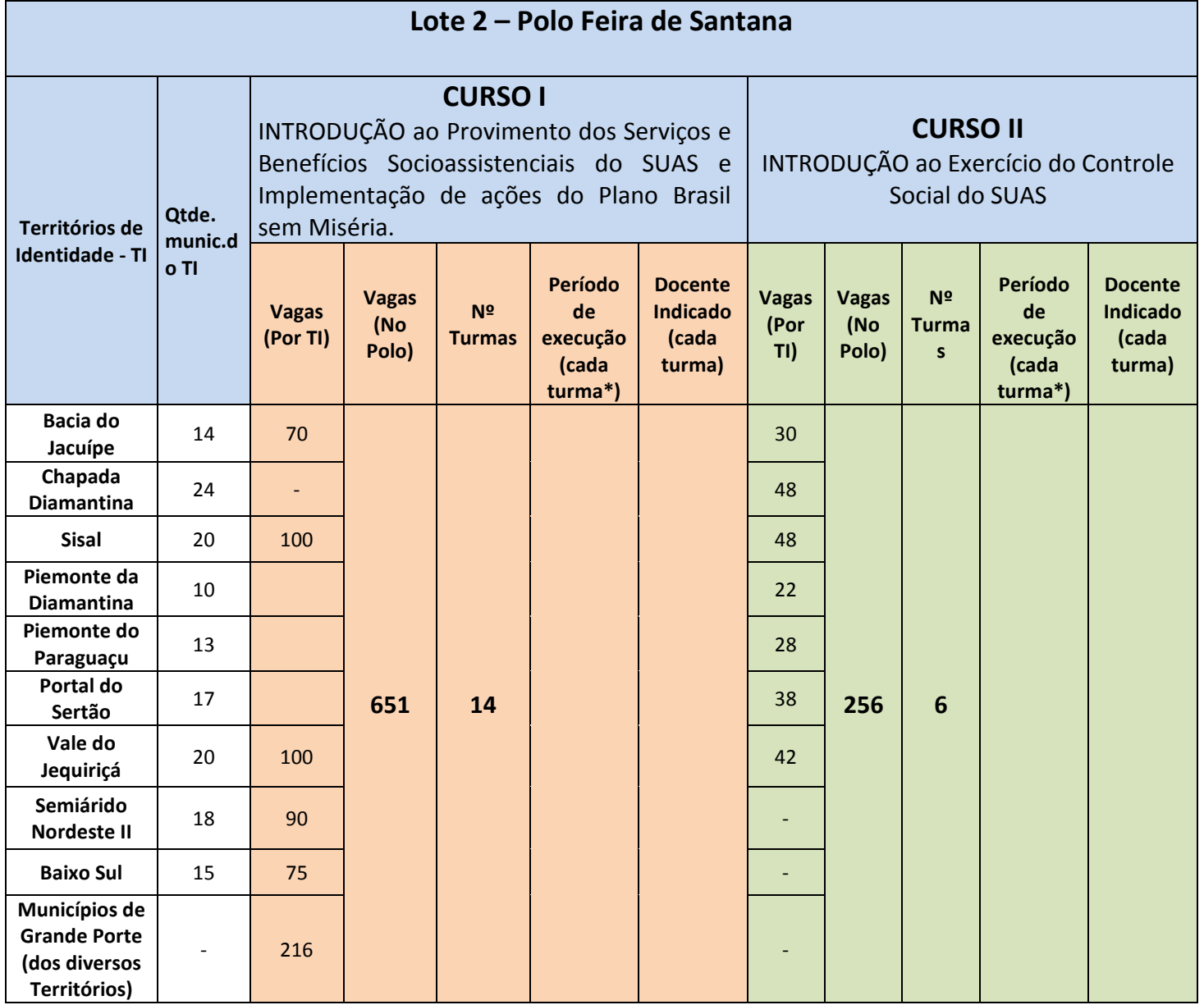

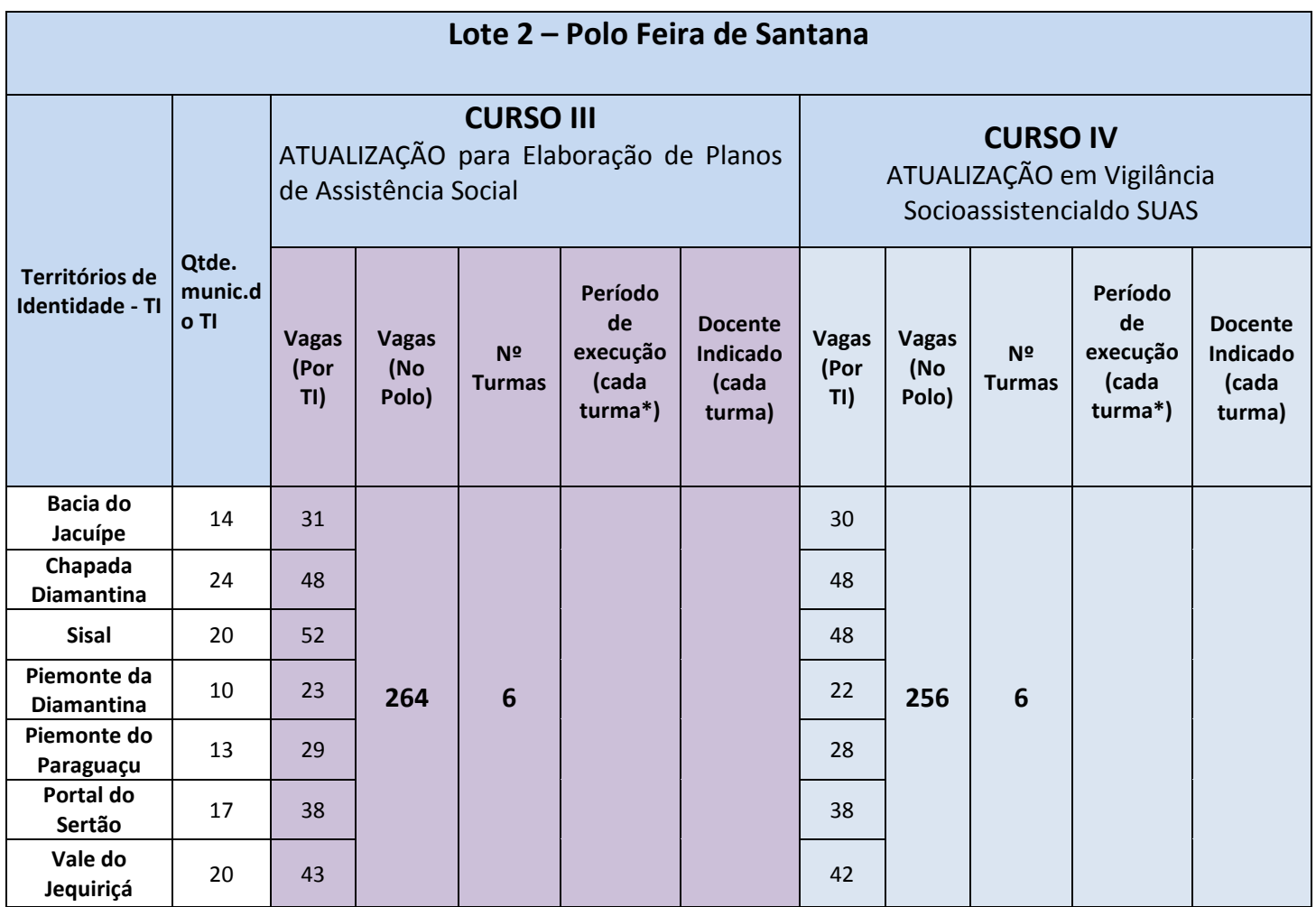

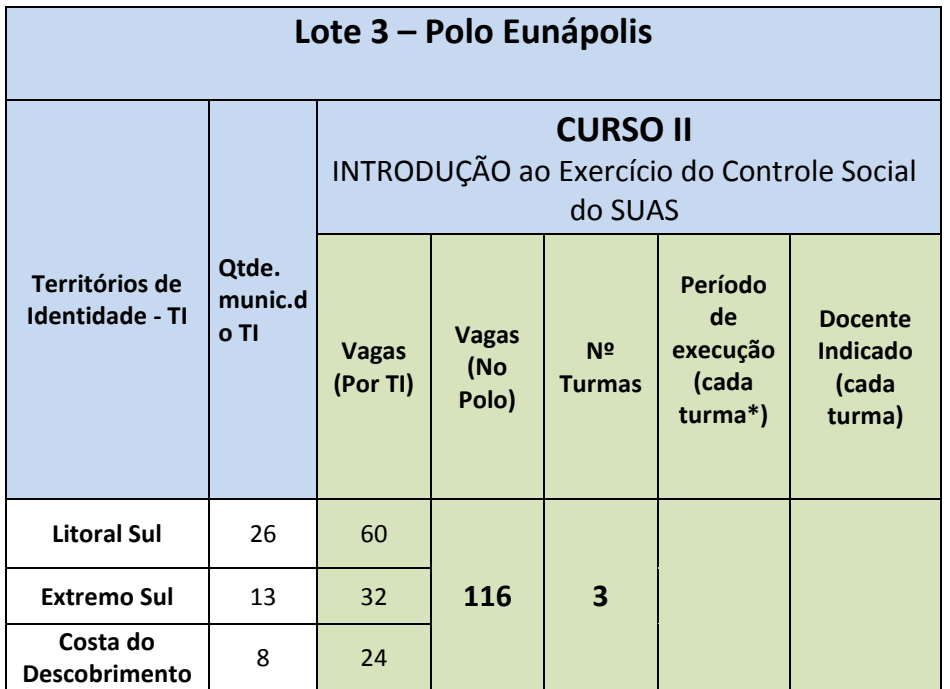

\*Ao preencher a coluna com o Período de Execução em que se pretende

realizar cada turma, identificar asturmas de cada curso.

Por exemplo: Turma 3 do Curso II – de X a Y de fevereiro de 2016.

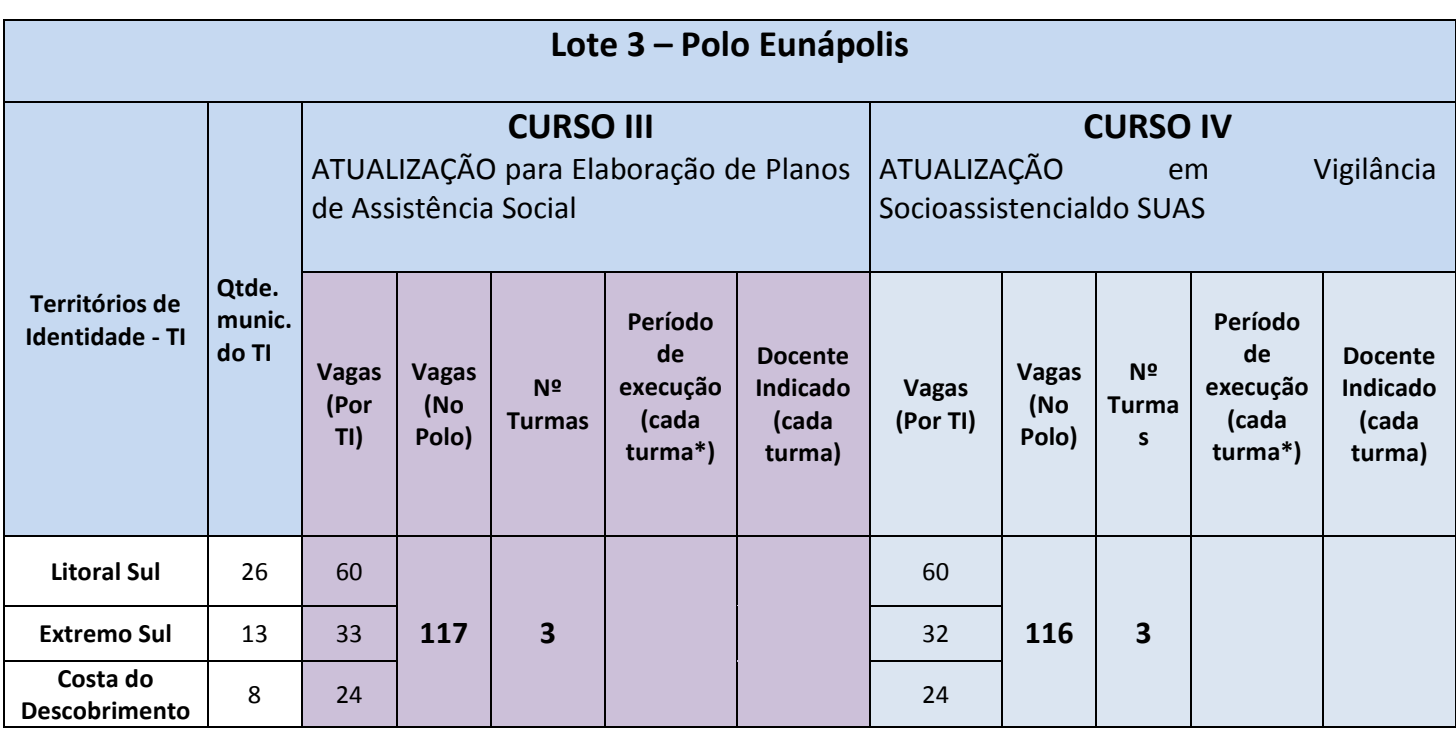

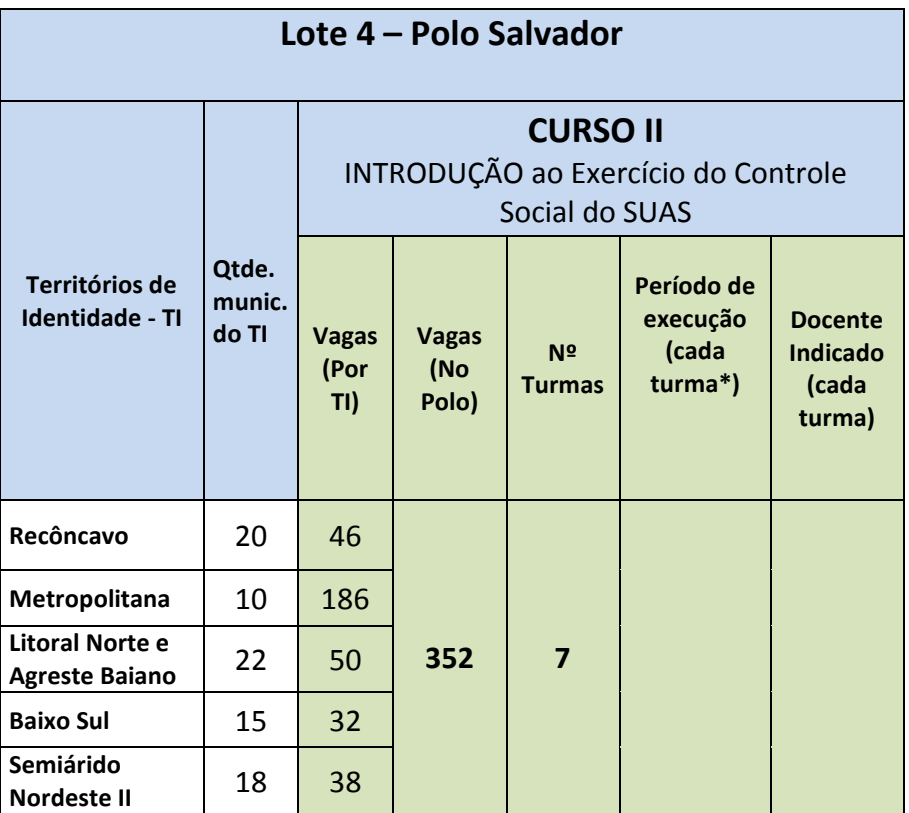

\*Ao preencher a coluna com o Período de Execução em que se pretende realizar cada turma, identificar asturmas de cada curso. Por exemplo: Turma 3 do Curso II – de X a Y de fevereiro de 2016.

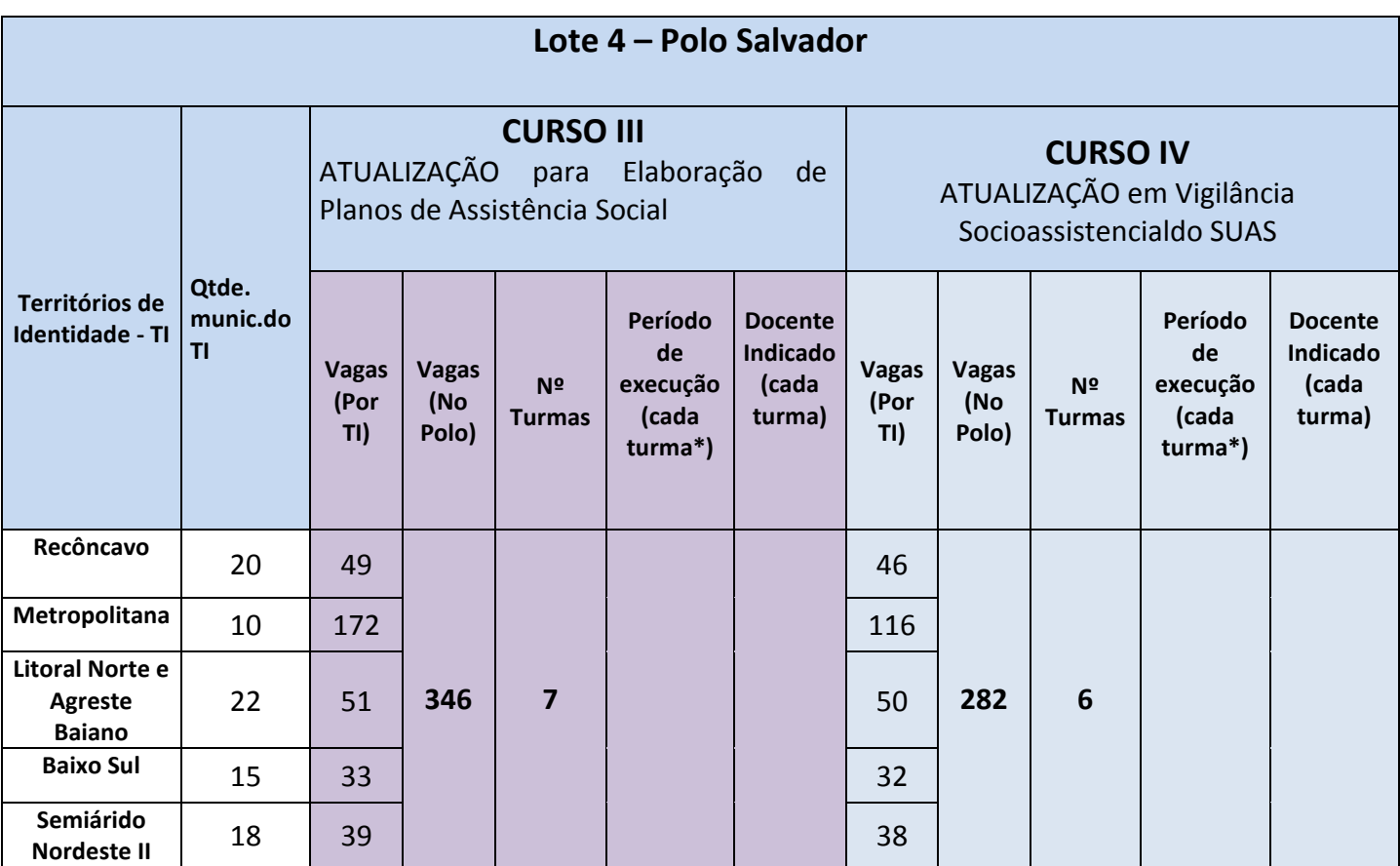

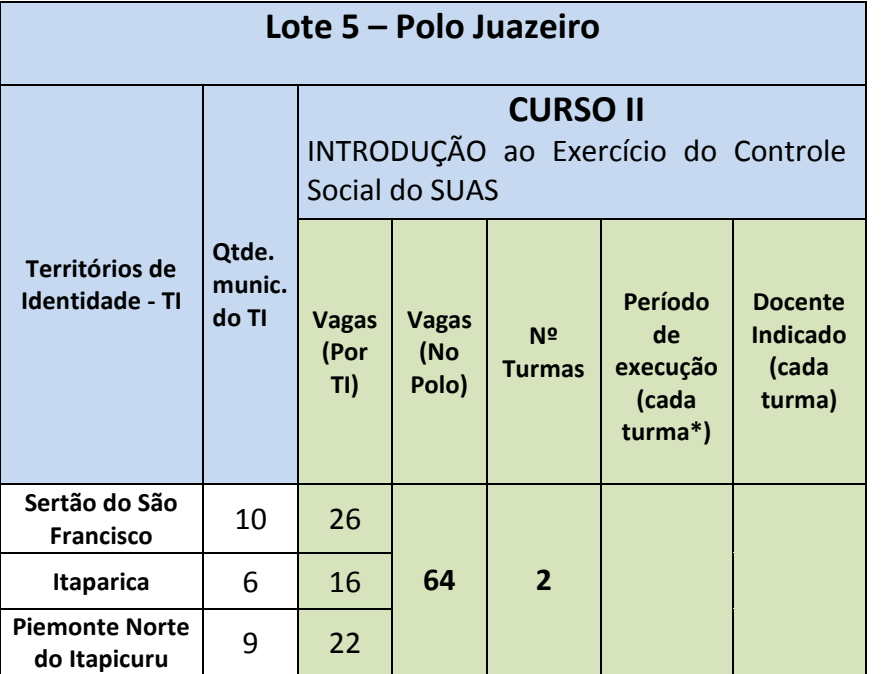

\*Ao preencher a coluna com o Período de Execução em que se pretende realizar cada turma, identificar asturmas de cada curso.

Por exemplo: Turma 3 do Curso II – de X a Y de fevereiro de 2016.

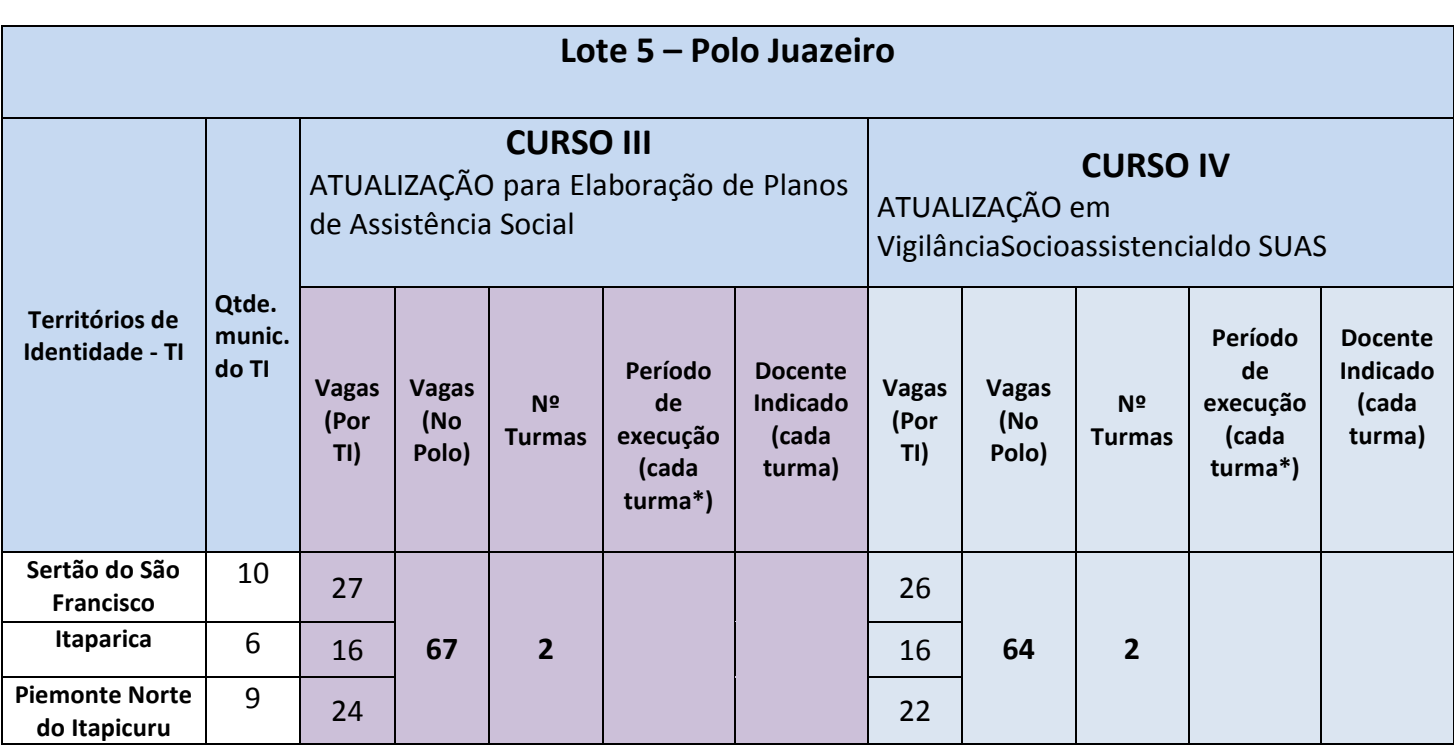

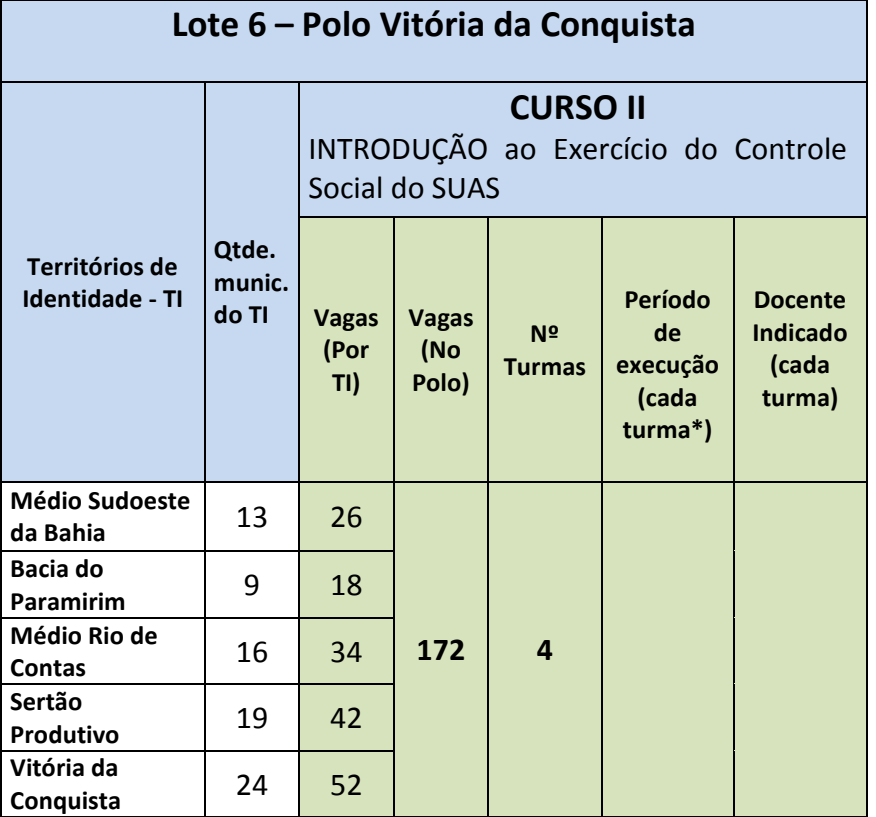

\*Ao preencher a coluna com o Período de Execução em que se pretende realizar cada turma, identificar asturmas de cada curso. Por exemplo: Turma 3 do Curso II – de X a Y de fevereiro de 2016.

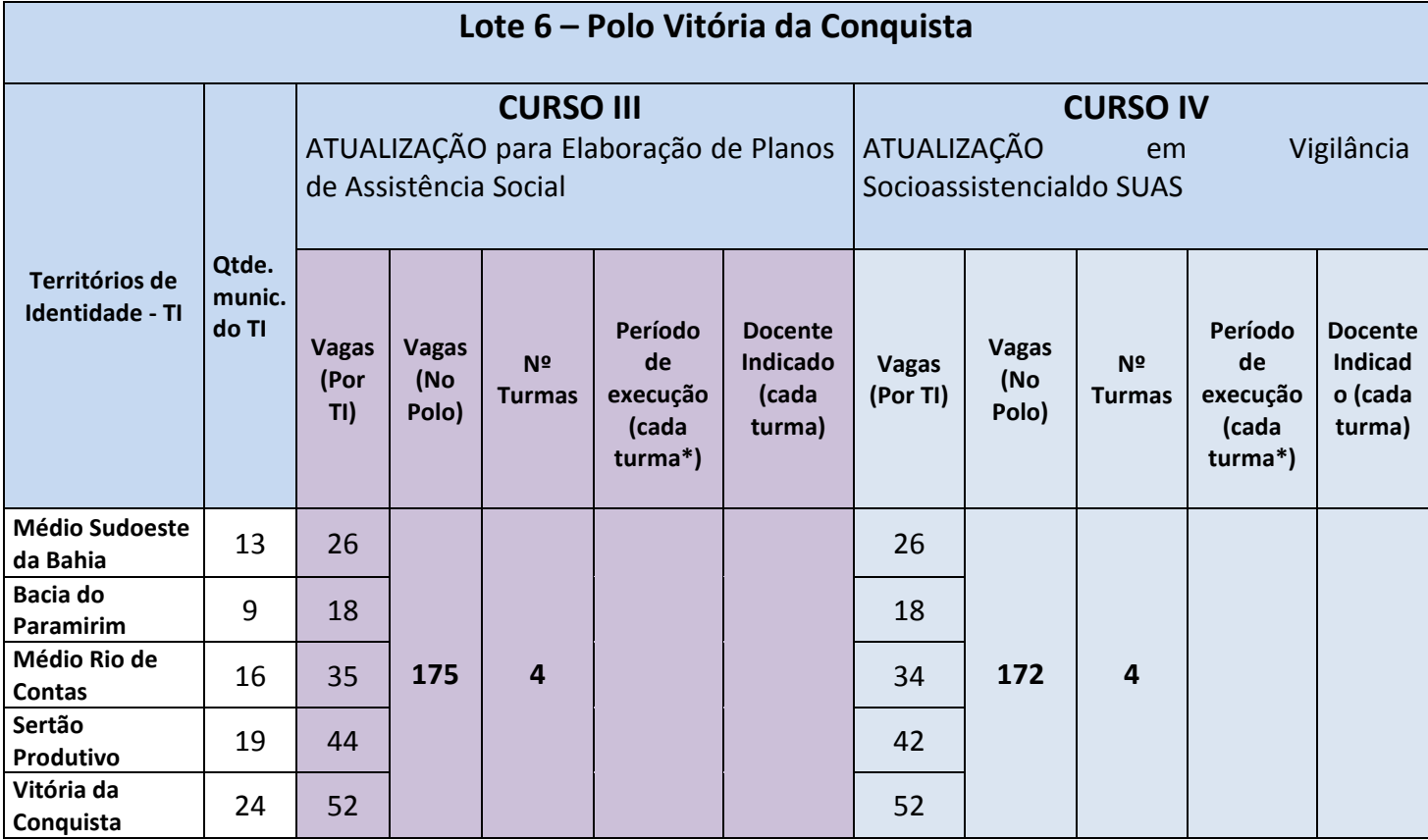